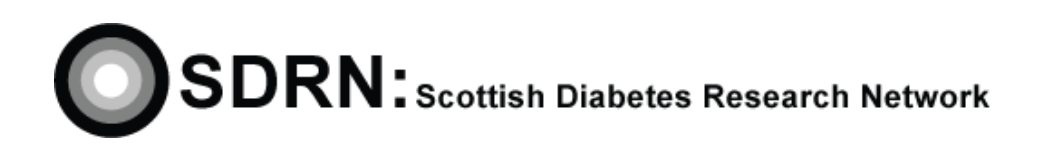

# Completing the SDRN Minimum Dataset Form

Clinical S.O.P. No.: 18 Version 2.1

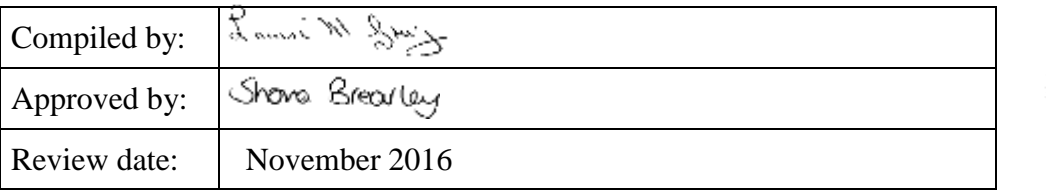

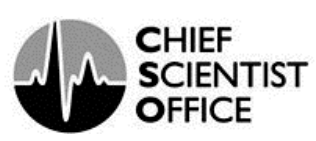

. . . . . . . . . . .

#### **DOCUMENT HISTORY**

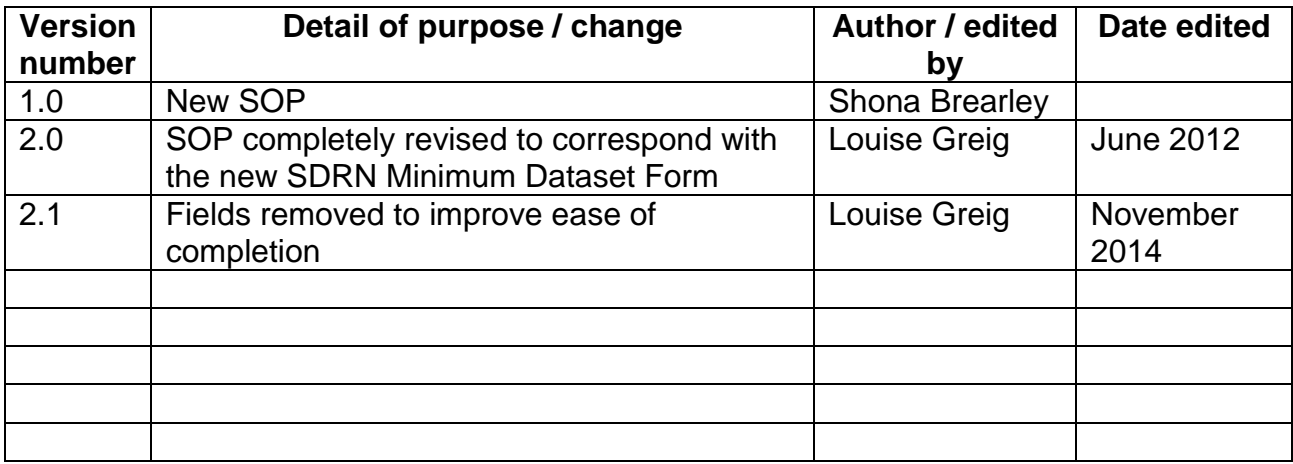

#### **1 Introduction**

The SDRN Portfolio holds information relating to individual studies taking place in Scotland and is used to give an overall picture of Diabetes Research in Scotland.

#### **2 Objectives**

The aim of this SOP is to provide assistance on how to complete the SDRN Minimum Dataset Form.

#### **3 Responsibility**

It is the responsibility of the nurses working in each region to obtain up-to-date information about studies taking part in their area. They should notify the SDRN Office on first hearing of a new study, and complete the Minimum Dataset Form as soon as possible.

#### **4 Equipment**

Staff should, wherever possible, complete the form electronically and then e-mail the form to the appropriate SDRN contact. The form can be downloaded from the SDRN website: <http://www.sdrn.org.uk/clinicalsops>

If preferred the form can be completed by hand, in black ink, and posted to the SDRN office in Dundee.

#### **5 General Points**

The SDRN Minimum Dataset Portfolio form should be completed as fully as possible providing as much information as practical.

#### **6 Fields to be completed on the Minimum Dataset Form**

- **Site name** Enter the name of the site where you are based e.g., Ninewells Hospital Dundee, Glasgow CRF etc.
- **NIHR\UKCRN ID** This is the ID assigned to the study when it is put on the National Institute of Health Research UKCRN portfolio database. Website link to the Portfolio Database:<http://public.ukcrn.org.uk/search/>
- **Acronym / Short name** Enter the appropriate acronym e.g. STEPPS or short name for the study. It is important this information is provided as it helps establish the uniqueness of a study.
- **Study title** This should be the full scientific title of the study e.g., A 24 randomised double blind placebo controlled multi-centre study of safety and efficacy of PPM-204 in subjects with Type 2 Diabetes. It is important this information is provided as it helps establish the uniqueness of a study.

- **Active status** Record the status of the study using one of the following descriptions.
	- o In set up
	- o Open i.e., actively recruiting patients to the study
	- o Closed to recruitment but follow up is ongoing
	- o Closed completely
- **R & D permission\FPFV** Record the dates when the following occurred.
	- o R & D permission was granted
	- o SIV took place
	- o Date of your FPFV (first patient first visit)

The FPFV should take place within 30 calendar days of R & D permission being granted, or the SIV (Site Initiation Visit) taking place, whichever is the latest.

- **Per patient fee** The per patient fee can be found in the Clinical Trial Agreement in the section titled Financial Agreement. A copy of the CTA should be held in the study site file.
- **Sub-topics** Record the diagnosis type of diabetes in this section.
	- o Type 1
	- o Type 2
	- o Both
	- o Other
- **Disease\Diagnosis** From the list provided select the disease term that is applicable to your study.
- **Primary study design** First establish whether your study is interventional or observational.
	- o **If Interventional -** Use one of the following descriptions to specify the nature of the intervention.
		- **Treatment**
		- Screening
		- Diagnosis
		- **Prevention**
		- **Process of care**
	- o **Interventional detail –** Use one of the following descriptions to specify the nature of the intervention.
		- **Drug**
		- **Device**
		- Gene therapy
		- **Immunotherapy**

- o **If Observational –** Use one of the following descriptions to indicate the type of the observational study.
	- Care controlled
	- Cross sectional
	- Cohort
	- Genetic epidemiology
	- Oualitative
	- Clinical laboratory study
	- Validation study (outcome measure\investigation\therapeutic process)
- **Your local SITE recruitment target** please record the number of patients that your site has agreed to recruit to the study. This information should be documented in the Clinical Trial Agreement.
- **Geographical scope –** From the list below please state the geographical scope of the study.
	- o International multi-centre
	- o UK multi**-**centre
	- o Single centre
- **Phase** From the following selection please indicate the category your study falls into.
	- o Pilot\feasibility
	- o I
	- o II
	- o III
	- $\circ$  IV
	- o Device
	- o Academic
- **Is this a randomised study?** This section only requires a yes or no answer to this question.
- **Blind\Open label -** From the following selection please indicate the category your study falls into.
	- o Blind
	- o Open
	- o Unknown
- **Placebo controlled -** From the following selection please indicate the category your study falls into.
	- o Yes
	- o No
	- o Unknown

- **Eligibility** Under the following headings please list the main inclusion\exclusion criteria for the study.
	- o Main inclusion criteria
	- o Main exclusion criteria
- **Has the study been fully funded?** Straightforward Yes/No answer required.
- **Name of funder(s)** Record the name of the funder(s). If more than one funder please list in order of the degree of financial involvement i.e., largest financial contribution first.
- **Name of sponsor** Record the name of the sponsor in the free text section.
- **Detail of commercial participation (if industry supported)** From the list below select the relevant classification.
	- o None
	- o Industry supported and industry sponsored
	- o Industry supported but non-industry sponsored
	- o Not specified
- **Recruitment –** provide information on the following recruitment criteria.
	- o **Planned opening date**  This is the date when the study is due to open to recruitment.
	- o **Actual opening date –** This is the date when the first patient was recruited in the UK.
	- o **Planned end of recruitment –** This is the date when recruitment to the study will close.
	- o **Actual end of recruitment (if closed and in follow up) –** This is the date when that the last patient was recruited to the study.
	- o **Study settings –** Please record whether the study is being conducted in secondary care, primary care.
- **Management and contacts** Please complete the contact details (name, telephone number, e-mail address) for all the staff detailed below.
	- o Principal Investigator (local PI i.e., based at your site)
	- o Study Coordinator